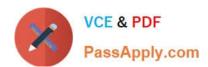

## PROFESSIONAL-COLLABORATION-ENGINEER<sup>Q&As</sup>

**Professional Collaboration Engineer** 

### Pass Google PROFESSIONAL-COLLABORATION-ENGINEER Exam with 100% Guarantee

Free Download Real Questions & Answers **PDF** and **VCE** file from:

https://www.passapply.com/professional-collaboration-engineer.html

100% Passing Guarantee 100% Money Back Assurance

Following Questions and Answers are all new published by Google
Official Exam Center

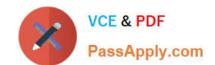

https://www.passapply.com/professional-collaboration-engineer.html 2024 Latest passapply PROFESSIONAL-COLLABORATION-ENGINEER PDF and VCE dumps Download

- Instant Download After Purchase
- 100% Money Back Guarantee
- 365 Days Free Update
- 800,000+ Satisfied Customers

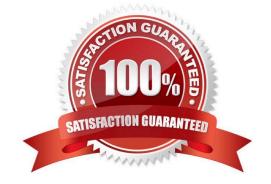

# https://www.passapply.com/professional-collaboration-engineer.html 2024 Latest passapply PROFESSIONAL-COLLABORATION-ENGINEER PDF and VCE dumps Download

#### **QUESTION 1**

The application development team has come to you requesting that a new, internal, domain-owned G Suite app be allowed to access Google Drive APIs. You are currently restricting access to all APIs using approved whitelists, per security policy. You need to grant access for this app.

What should you do?

- A. Enable all API access for Google Drive.
- B. Enable "trust domain owned apps" setting.
- C. Add OAuth Client ID to Google Drive Trusted List.
- D. Whitelist the app in the G Suite Marketplace.

Correct Answer: C

#### **QUESTION 2**

Security and Compliance has identified secure third-party applications that should have access to G Suite data. You need to restrict third-party access to only approved applications

What two actions should you take? (Choose two.)

- A. Whitelist Trusted Apps
- B. Disable the Drive SDK
- C. Restrict API scopes
- D. Disable add-ons for Gmail
- E. Whitelist G Suite Marketplace apps

Correct Answer: AC

#### **QUESTION 3**

Your organization is on G Suite Enterprise and allows for external sharing of Google Drive files to facilitate collaboration with other G Suite customers. Recently you have had several incidents of files and folders being broadly shared with external users and groups. Your chief security officer needs data on the scope of external sharing and ongoing alerting so that external access does not have to be disabled.

What two actions should you take to support the chief security officer\\'s request? (Choose two.)

- A. Review who has viewed files using the Google Drive Activity Dashboard.
- B. Create an alert from Drive Audit reports to notify of external file sharing.
- C. Review total external sharing in the Aggregate Reports section.

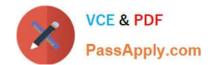

https://www.passapply.com/professional-collaboration-engineer.html 2024 Latest passapply PROFESSIONAL-COLLABORATION-ENGINEER PDF and VCE dumps Download

- D. Create a custom Dashboard for external sharing in the Security Investigation Tool.
- E. Automatically block external sharing using DLP rules.

Correct Answer: BE

#### **QUESTION 4**

Your corporate LDAP contains the email addresses of several hundred non-employee business partners. You want to sync these contacts to G Suite so they appear in Gmail\\'s address autocomplete for all users in the domain.

What are two options to meet this requirement? (Choose two.)

- A. Use the Directory API to upload a .csv file containing the contacts.
- B. Configure GCDS to populate a Group with external members.
- C. Use the People API to upload a .csv file containing the contacts.
- D. Develop a custom application to call the Domain Shared Contacts API.
- E. Configure GCDS to synchronize shared contacts.

Correct Answer: AD

#### **QUESTION 5**

The CFO just informed you that one of their team members wire-transferred money to the wrong account because they received an email that appeared to be from the CFO. The CFO has provided a list of all users that may be responsible for sending wire transfers. The CFO also provided a list of banks the company sends wire transfers to. There are no external users that should be requesting wire transfers. The CFO is working with the bank to resolve the issue and needs your help to ensure that this does not happen again.

What two actions should you take? (Choose two.)

- A. Configure objectionable content to reject messages with the words "wire transfer."
- B. Verify that DMARC, DKIM, and SPF records are configured correctly for your domain.
- C. Create a rule requiring secure transport for all messages regarding wire transfers.
- D. Add the sender of the wire transfer email to the blocked senders list.
- E. Enable all admin settings in Gmail\\'s safety > spoofing and authentication.

Correct Answer: BD

ORATION-ENGINEER PDF <u>Dumps</u>

PROFESSIONAL-COLLAB PROFESSIONAL-COLLAB ORATION-ENGINEER **Exam Questions** 

PROFESSIONAL-COLLAB **ORATION-ENGINEER Braindumps**